## **Quick Reference Guide for the Continuity of Instruction**

This quick reference guide addresses the tools and platforms available to instructors in order to adapt instruction for remote delivery.

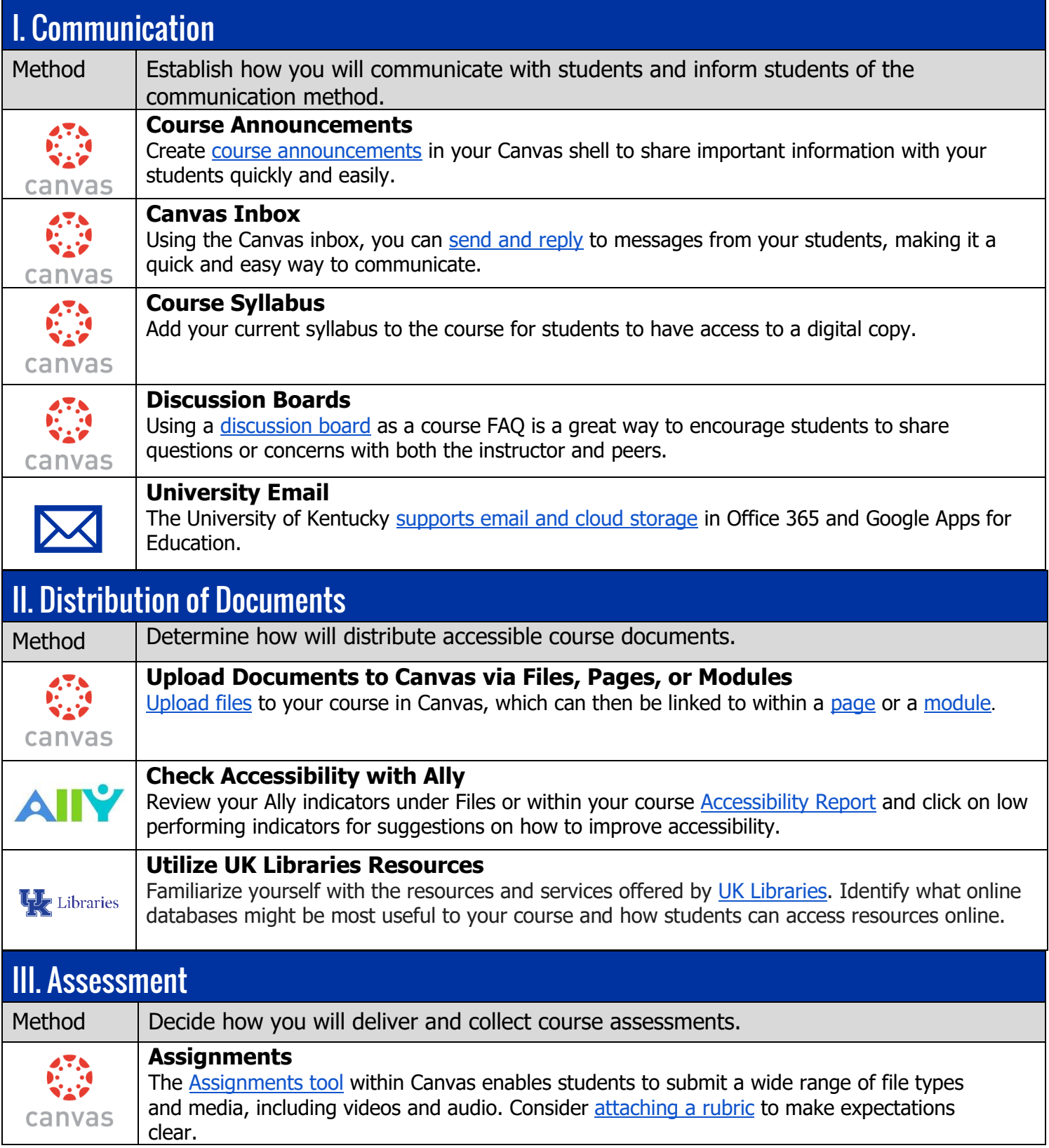

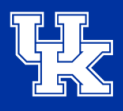

## **Quick Reference Guide for the Continuity of Instruction**

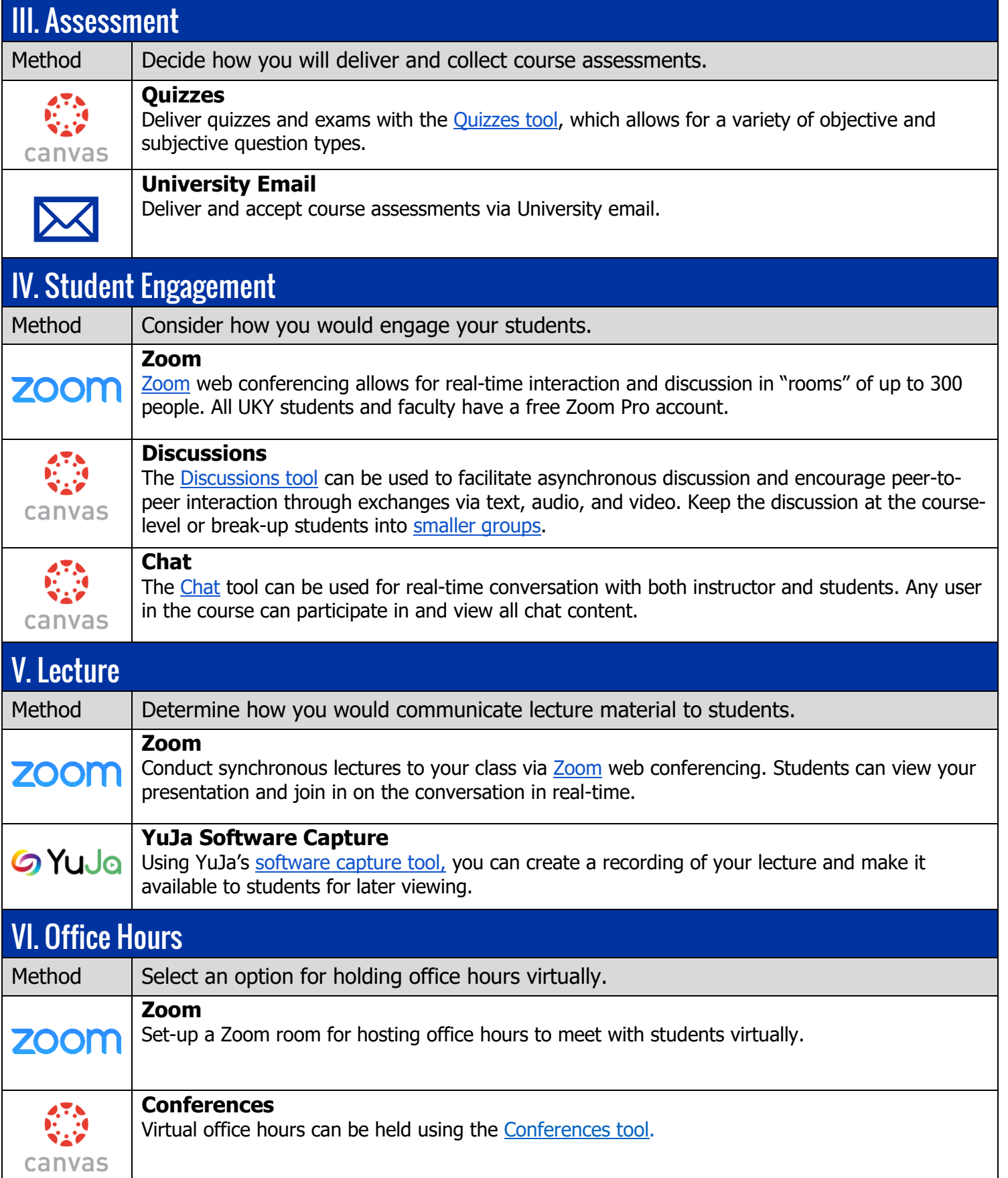